## **Packages - Packaging Request #2874**

Housekeeping # 3018 (open): Various uninstallable packages should be fixed, dropped, or blacklisted.

# **[python2-\*]: multiple packages dropped from arch**

2020-08-24 03:28 AM - bill-auger

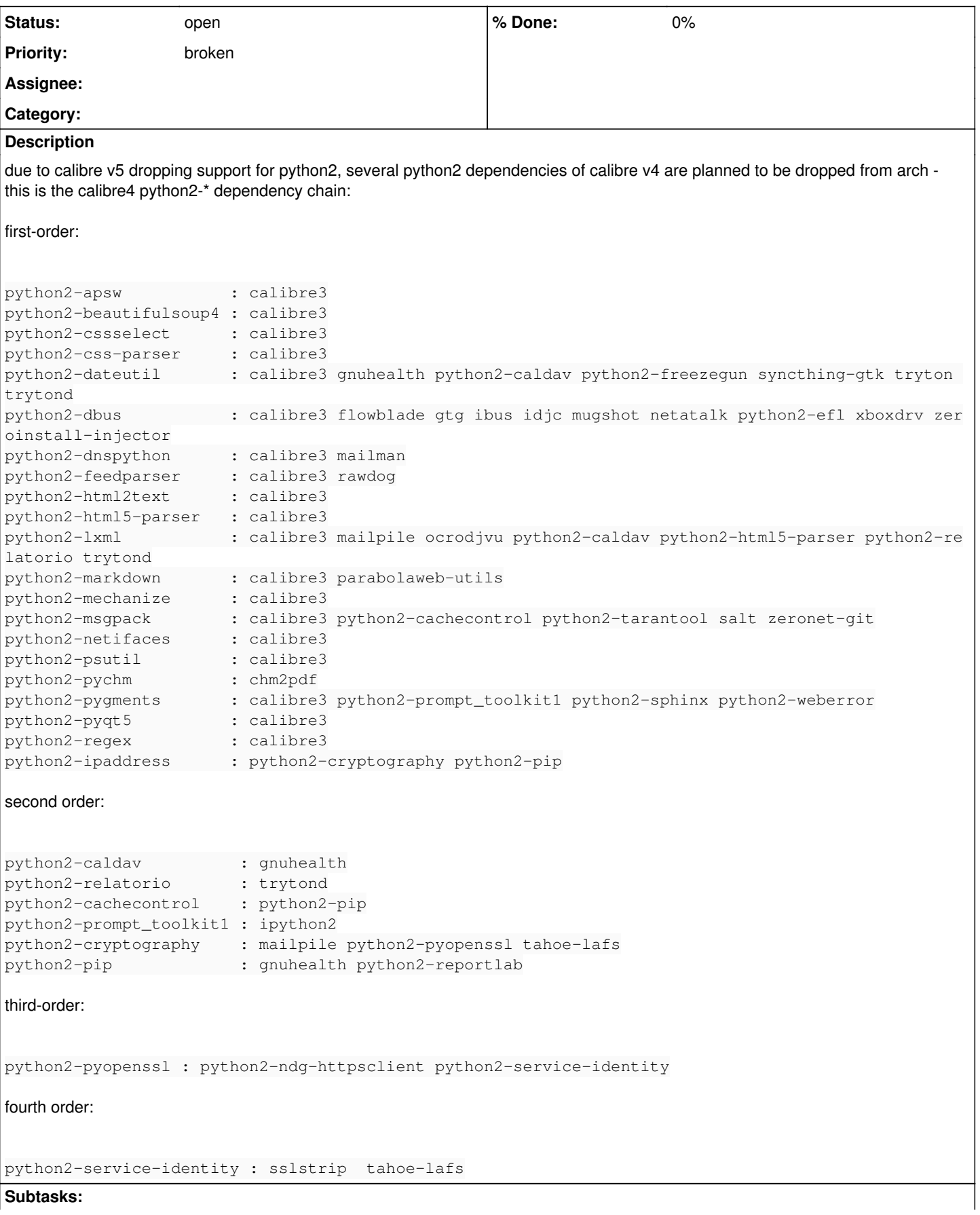

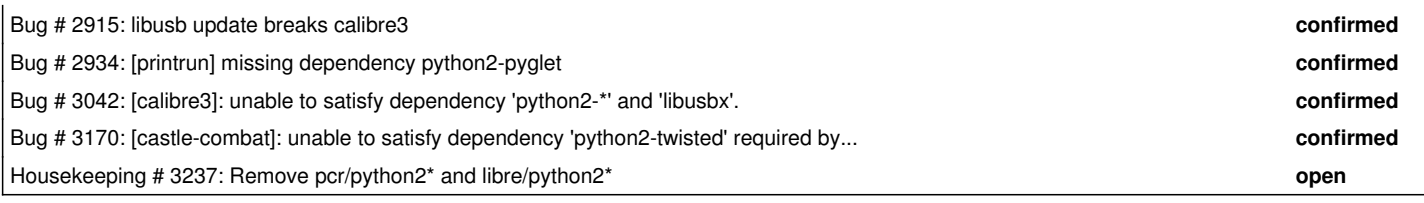

#### **History**

#### **#1 - 2020-09-26 02:03 AM - bill-auger**

<eschwartz> warning: I just released calibre 5.0 to the arch repos. It's python3-only, so I dropped some old modules I don't need anymore. <eschwartz> You do need them, for calibre 3.x sans webengine -- so before the next parabola sync, you need to add them yourself <eschwartz> you can see the PKGBUILDs I modified/dropped here: <https://git.archlinux.org/svntogit/community.git/log/?qt=grep&q=python2> <eschwartz> basically you need python2-{apsw,css-parser,html2text,html5-parser,markdown,mechanize,netifaces,pychm,regex,unrardll} possibly not pychm

<eschwartz> you'll need to also add some pyqt stuff whenever arojas drops those from [extra]

#### **#2 - 2020-10-24 01:40 PM - freemor**

*- Related to Bug #2915: libusb update breaks calibre3 added*

#### **#3 - 2020-10-25 08:33 PM - bill-auger**

the dependency chain in the OP was based on the deps for calibre v4 - for calibre3 these 8 are unavailable:

```
$ pkgs=$(pactree ${OPTS} --sync calibre3) # where $OPTS is a custom --dbpath= --config=
                                                                                         # searching all repos
$ for pkg in $pkgs ; do pacman -Ssq $pkg | grep ^$pkg$ > /dev/null || echo "n/a: $pkg" ; done
n/a: python2-apsw
n/a: python2-css-parser
n/a: python2-html2text
n/a: python2-html5-parser
n/a: python2-mechanize
n/a: python2-netifaces
n/a: python2-pyqt5
n/a: python2-regex
```
re: python2-unrardll (mentioned by eli) - that is the original reason why calibre is on the blacklist (no unrar)

#### **#4 - 2020-12-04 08:24 AM - bill-auger**

*- Related to deleted (Bug #2915: libusb update breaks calibre3)*

#### **#5 - 2021-06-04 01:02 PM - bill-auger**

*- Related to Bug #3042: [calibre3]: unable to satisfy dependency 'python2-\*' and 'libusbx'. added*

### **#6 - 2022-04-30 03:15 AM - bill-auger**

*- Parent task set to #3018*